# **PROFIBUS Communication Protocol of PUE HY10 Indicator**

# **SOFTWARE MANUAL**

ITKP-14-01-01-20-EN

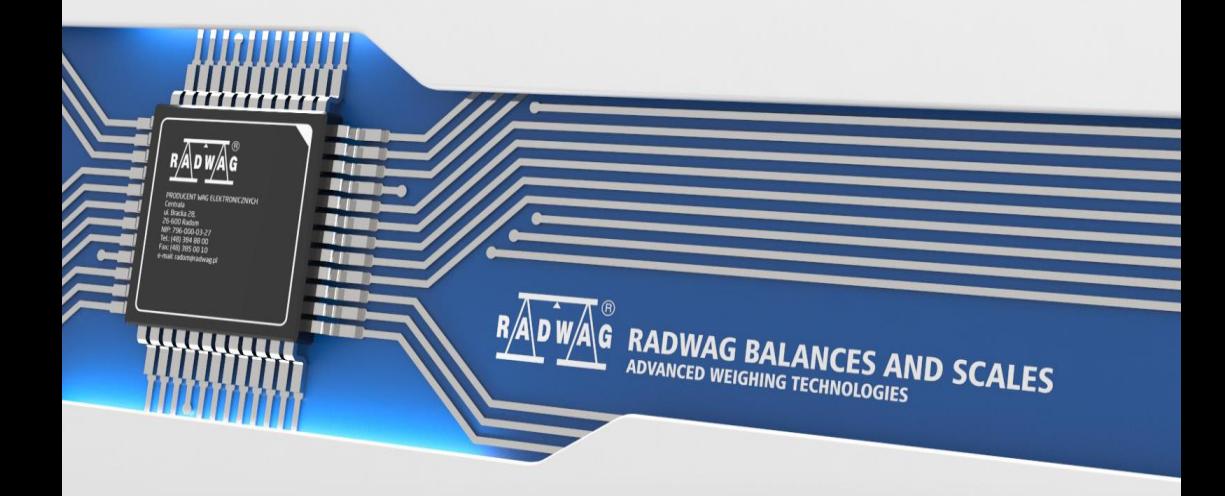

# JANUARY 2020

# **CONTENTS**

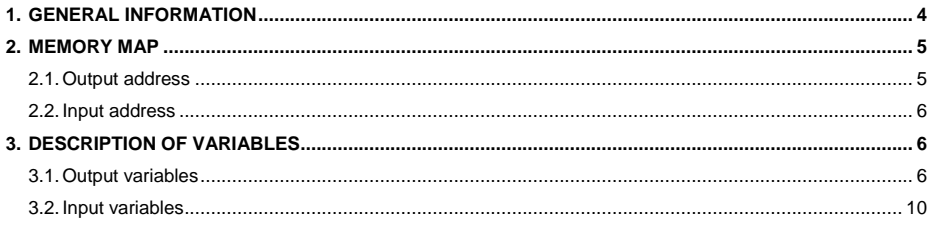

# <span id="page-3-0"></span>**1. GENERAL INFORMATION**

Profibus Communication Module ensures data exchange between a supervising controlling device (master) and a scale (Slave) in accordance with the Profibus DP protocol.

# **The supervising unit enables:**

- Cyclic reading in input signals from an indicator PUE HY10 series,
- Cyclic saving outputs status to an indicator PUE HY10 series.

# **Profibus communication functionality with the indicator PUE HY10 enables:**

- Operation of four weighing platforms,
- Tarring.
- Zeroina.
- Setting tare value.
- Setting the value of LO limit,
- Setting the value of Min threshold.
- Setting the value of Max threshold.
- Reading inputs status,
- Setting outputs,
- Selecting an operator,
- Selecting a product,
- Selecting a client,
- Selecting a packaging,
- Selecting a source warehouse.
- Selecting a destination warehouse.
- Selecting a formulation.
- Setting lot number.
- Process stopping,
- Process starting.
- Saving / Printing,
- Statistics zeroing.

# <span id="page-4-0"></span>**2. MEMORY MAP**

# <span id="page-4-1"></span>**2.1. Output address**

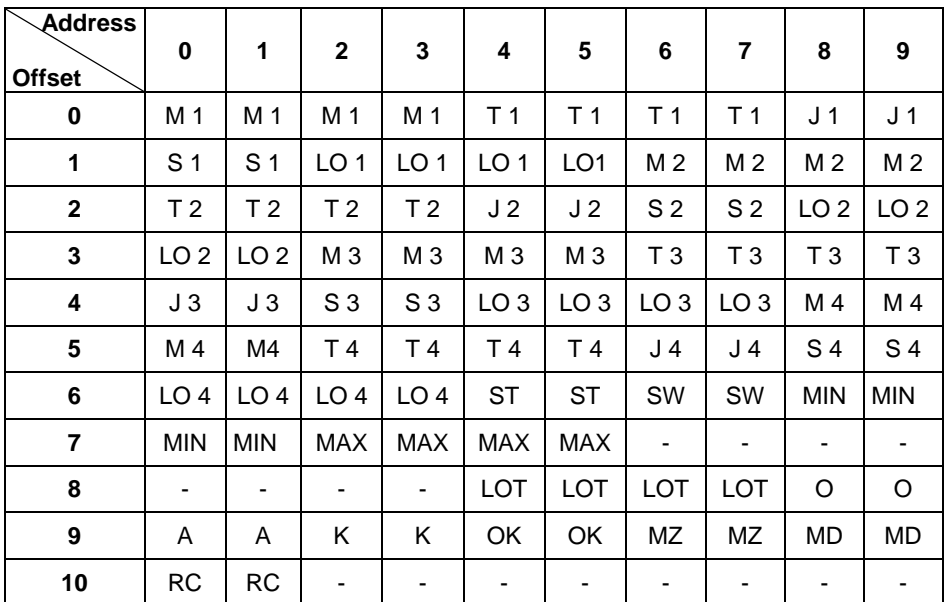

# **Where:**

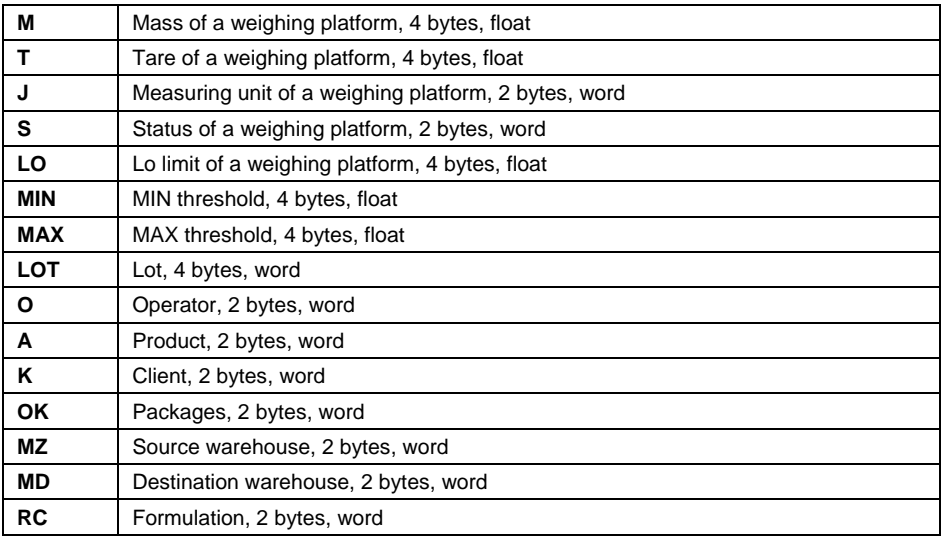

# <span id="page-5-0"></span>**2.2. Input address**

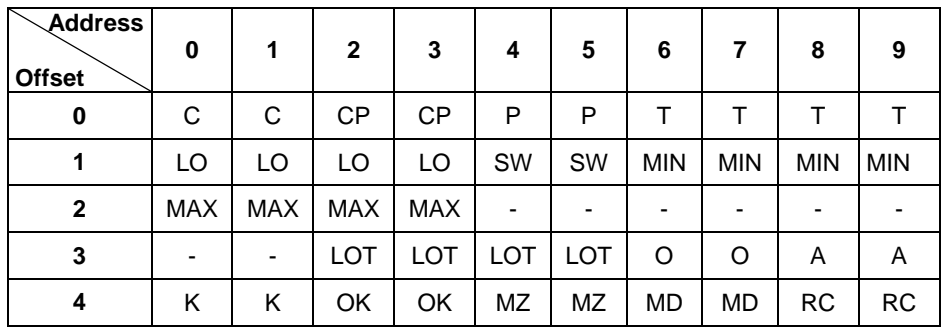

#### **Where:**

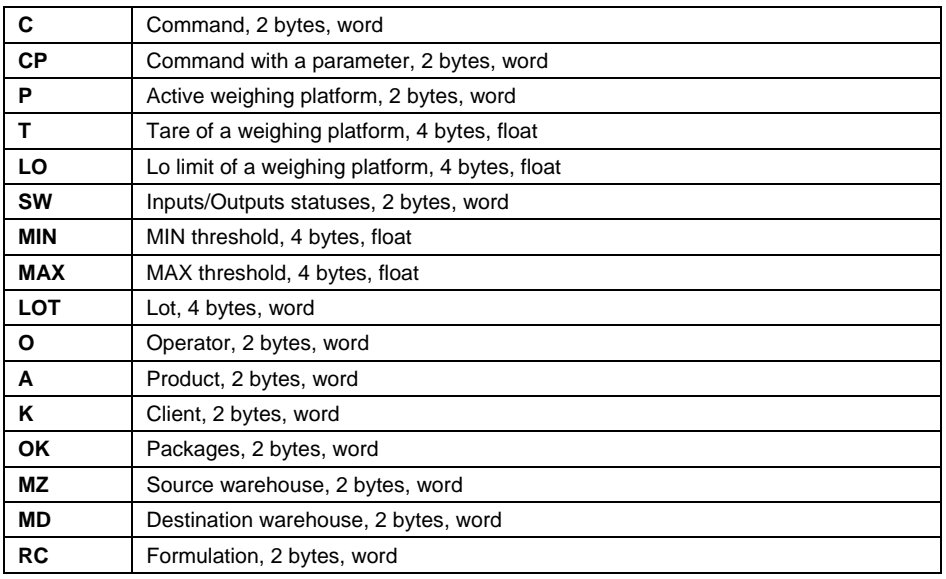

# <span id="page-5-1"></span>**3. DESCRIPTION OF VARIABLES**

# <span id="page-5-2"></span>**3.1. Output variables**

Reading the output variables enables obtaining data on device status.

# **List of output variables:**

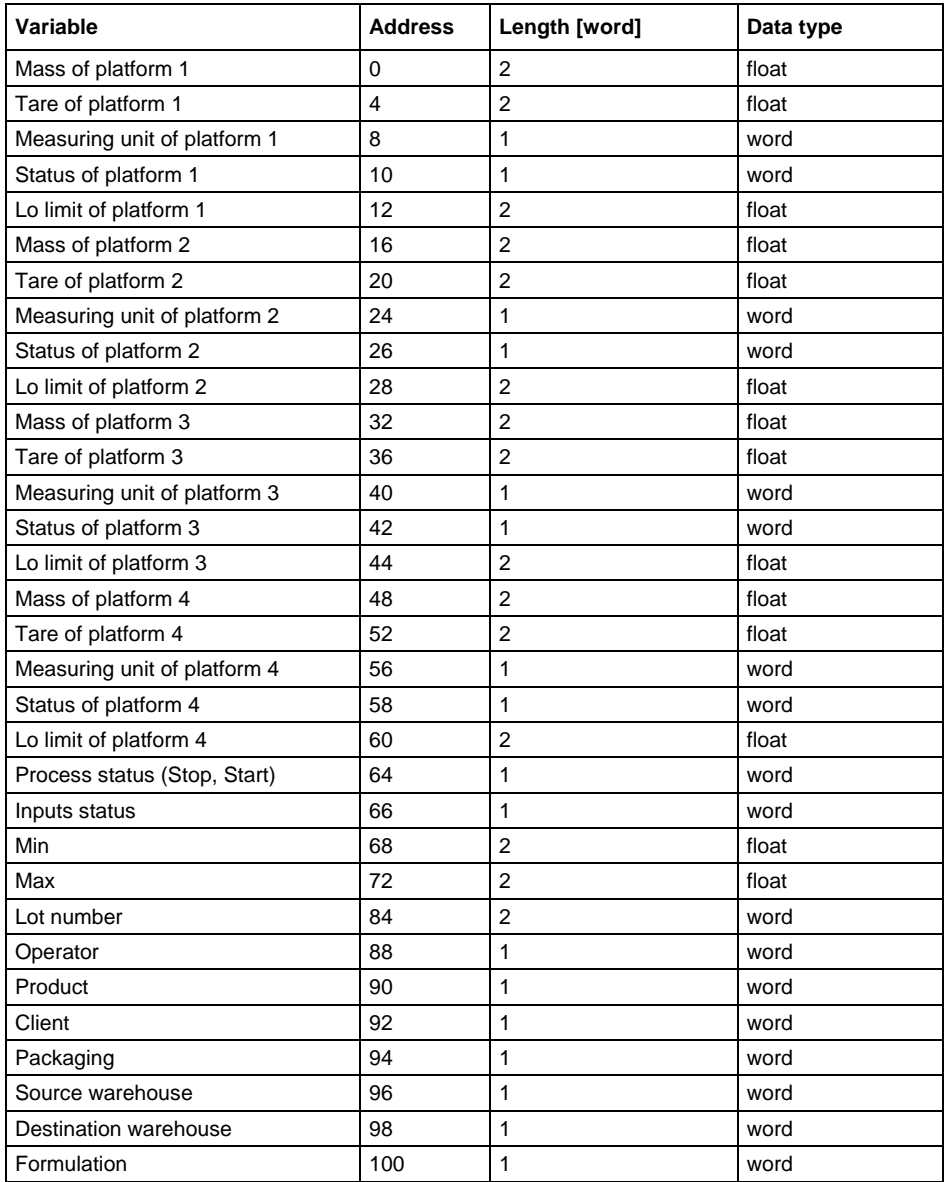

**Mass of platform** – response is mass on a weighing platform in current measuring unit.

**Tare of platform** – response is the value of tare on a weighing platform in adjustment unit.

**Measuring unit of a platform** – determines current (displayed) measuring unit set for a weighing platform.

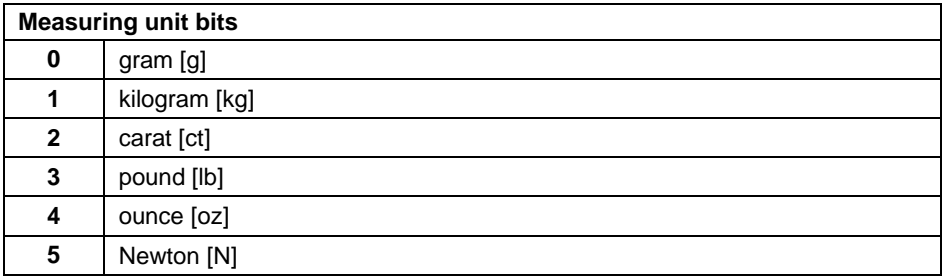

#### **Example:**

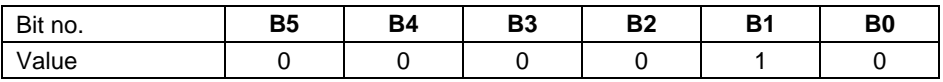

The scale measures with a unit: kilogram [kg].

## **Status of a platform** – determines status of a weighing platform

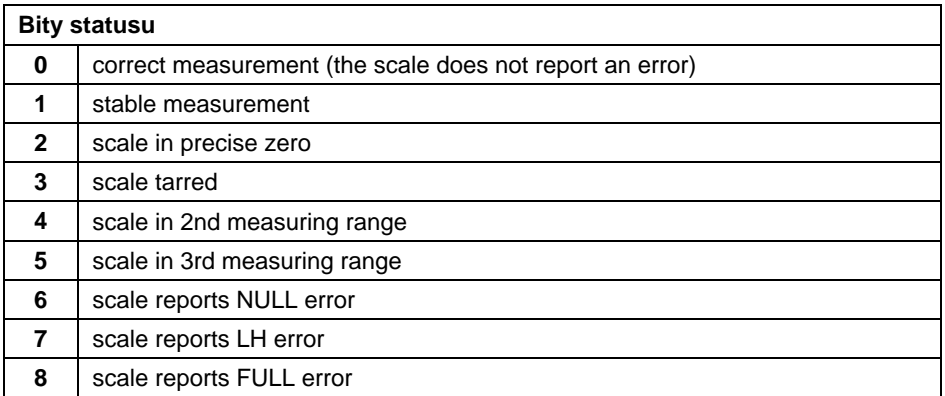

# **Example:**

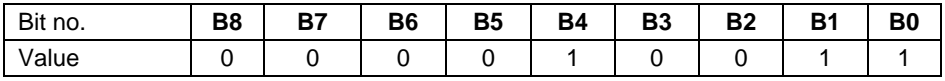

The scale does not report an error, the measurement is stabilized in the 2nd measuring range.

**LO** – response is the value of **LO** limit in an adjustment unit of a given weighing platform.

**Process status** – determines status of a process:

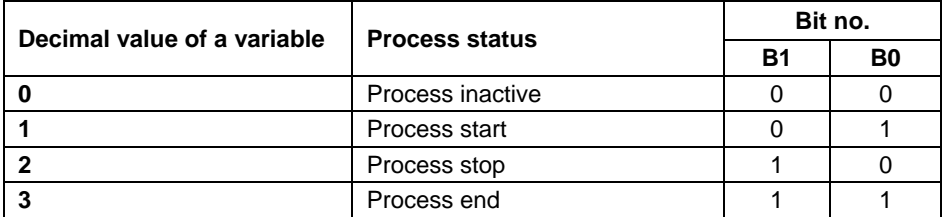

**Inputs status** – response is the status of set inputs:

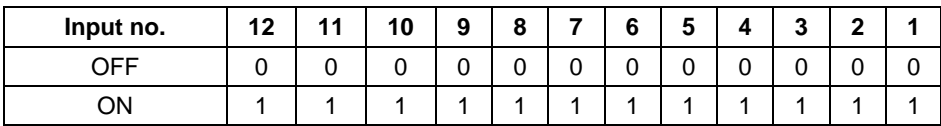

# **Example:**

Mask of set inputs 2 and 4: 0000 0000 0000 1010

**MIN** – response is the value of set **MIN** threshold (in a measuring unit of an enabled working mode).

**MAX** - response is the value of set **MAX** threshold (in a measuring unit of an enabled working mode).

**Lot number** – response is the value of lot number.

**Operator** – response is the value of a logged operator.

**Product** – response is the value of a selected product.

**Client** – response is the value of a code of a selected client.

**Packaging** – response is the value of a code of a selected packaging.

**Source warehouse** – response is the value of a code of a source warehouse.

**Destination warehouse** – response is the value of a code of a destination warehouse.

**Formulation** – response is the value of a code of a selected formulation.

# <span id="page-9-0"></span>**3.2. Input variables**

Saving input variables in an indicator PUE HY10 series enables influencing its operation.

#### **List of input variables:**

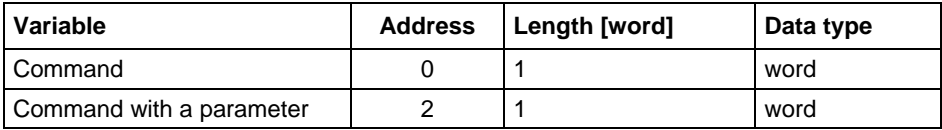

# **List of parameters of a complex command:**

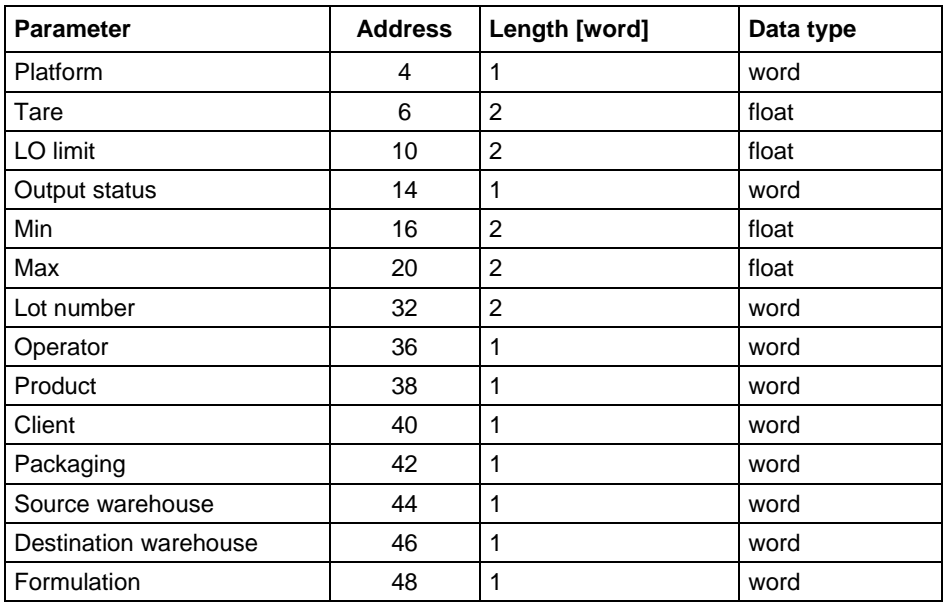

# **basic command** – Setting a bit causes carrying out a task as specified in a below table:

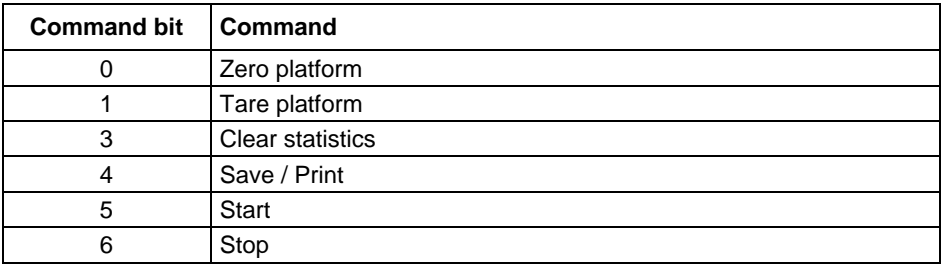

# **Example:**

0000 0000 0010 0000 – the command carries out process start.

**complex command** - Setting a bit causes carrying out a task as specified in a below table:

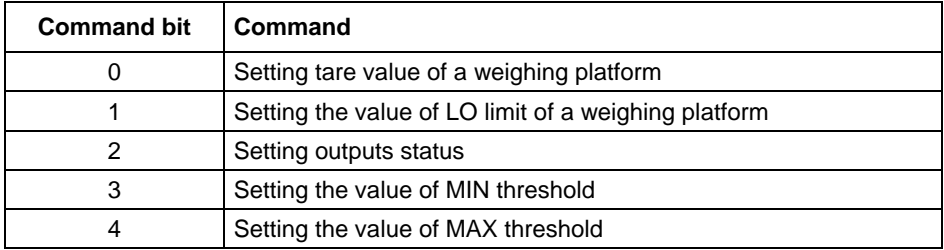

*A complex command requires setting an appropriate parameter (addresses from 4 to 48. – see table "List of parameters in a complex command").*

# **Example:**

0000 0000 0000 0010 – a command carries out setting of the LO limit for a value given in parameter LO (address 10 – see table "List of parameters in a complex command").

**Platform** – complex command parameter: number of a weighing platform.

**Tare** – complex command parameter: tare value (in an adjustment unit).

**LO** – complex command parameter: the value of LO limit (in an adjustment unit).

**Outputs status** – complex command parameter: determines outputs status of an indicator.

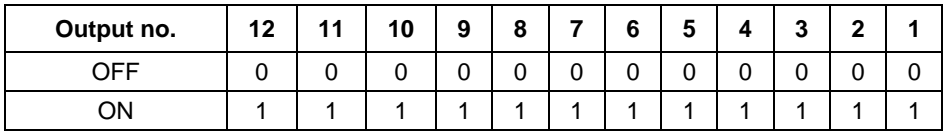

#### **Example:**

Mask of active outputs 2 and 4: 0000 0000 0000 1010

**MIN** - complex command parameter: the value of MIN threshold (in a measuring unit of an enabled working mode).

**MAX** - complex command parameter: the value of MAX threshold (in a measuring unit of an enabled working mode).

**Lot number** - complex command parameter: the value of lot number.

**Operator** - complex command parameter: the value of a code of a logged operator.

**Product** - complex command parameter: the value of a code of a selected product.

**Client** - complex command parameter: he value of a code of a selected client.

**Packaging** - complex command parameter: he value of a code of a selected packaging.

**Source warehouse** - complex command parameter: he value of a code of a selected source warehouse.

**Destination warehouse** - complex command parameter: he value of a code of a selected destination warehouse.

**Formulation** - complex command parameter: response is the value of a code of a selected formulation.

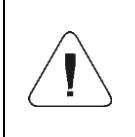

*A command or a command with a parameter is carried out once on detecting the setting of a corresponding bit. If it is necessary to repeat a command with the same bit, then first it has to be zeroed.*

# **Example:**

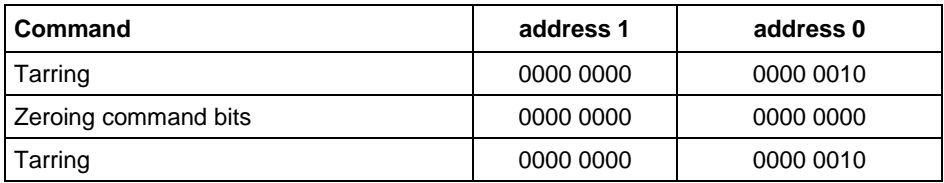

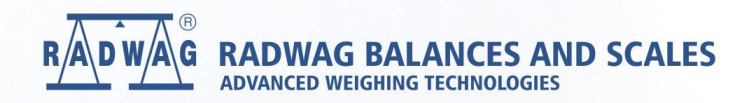

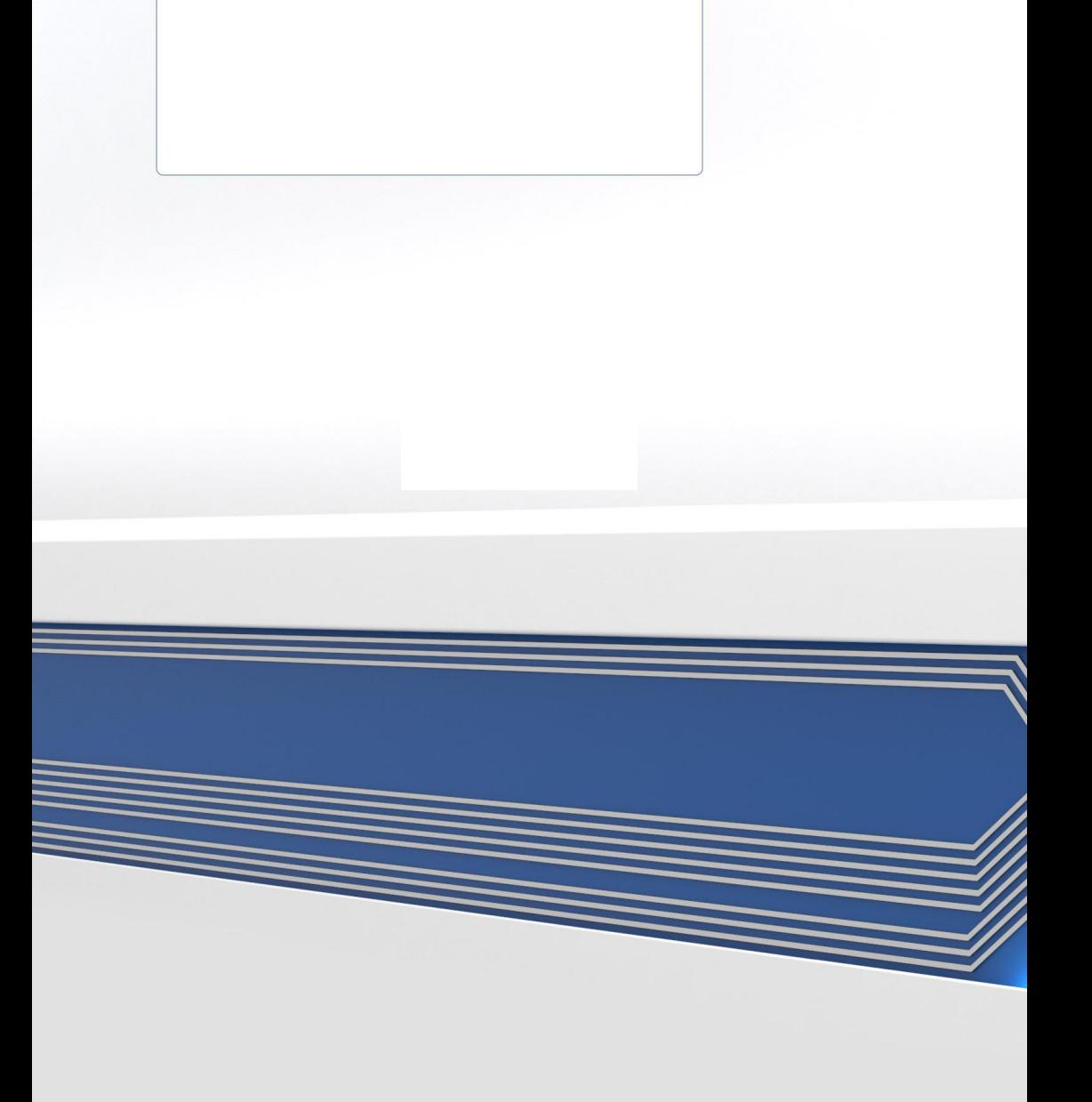